## **Registering an account to access SIMS Student**

Students will receive an invite to register to use sims student, the software we use to collect student option choices.

Once this invite is received, an account can be registered by using your school email account. **Students should not register using any other method.**

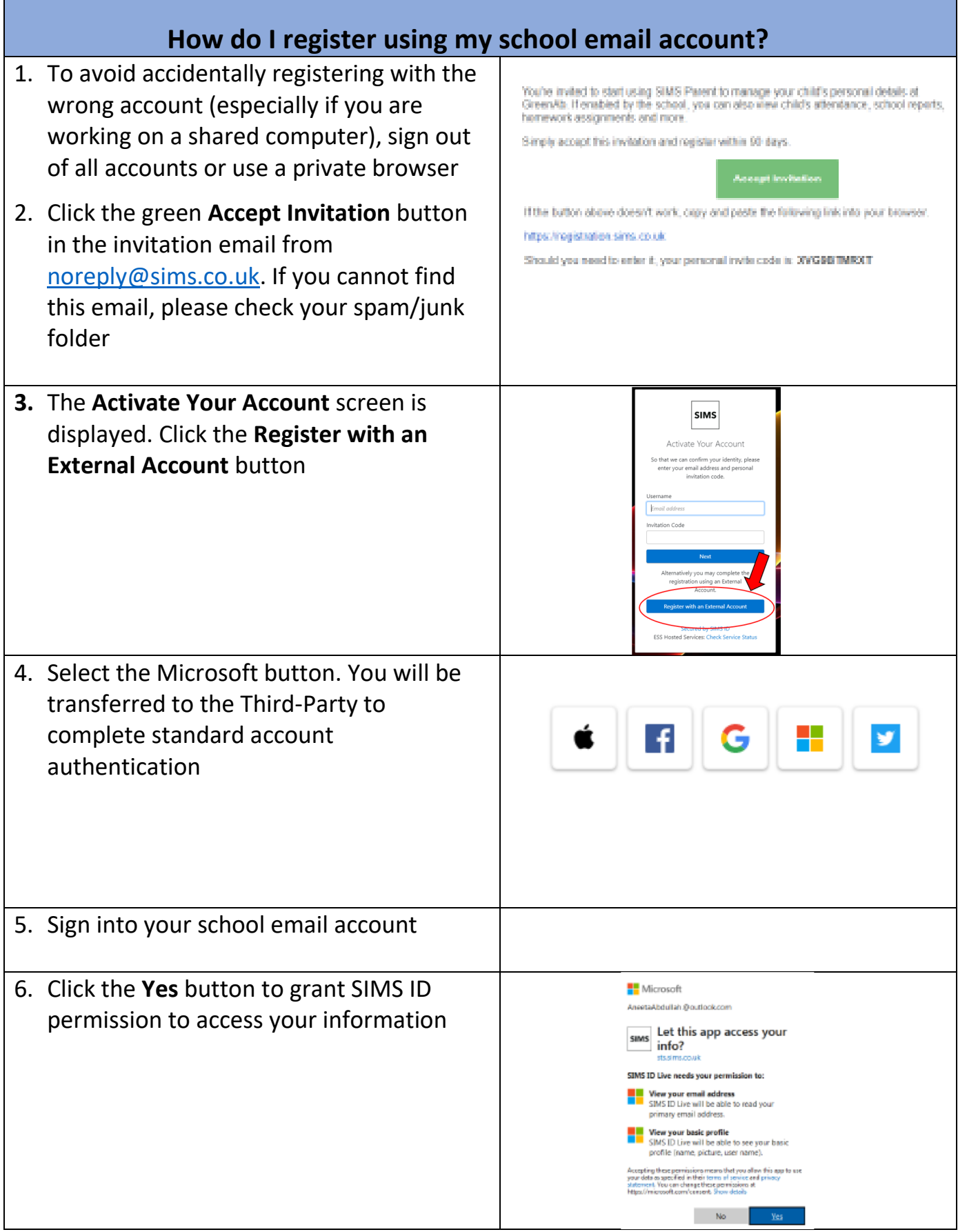

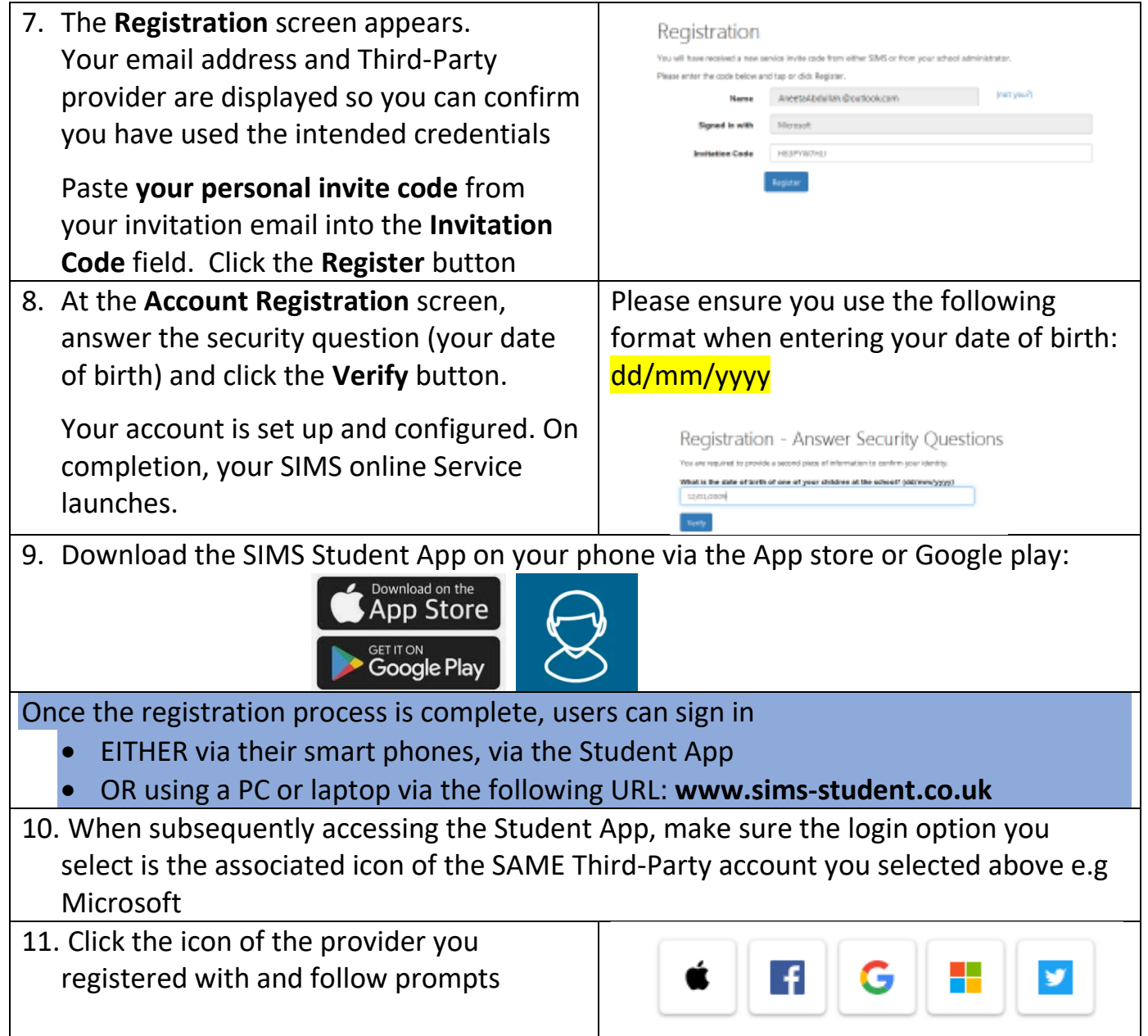